# **CALCONNECT DOCUMENT CD 0702**

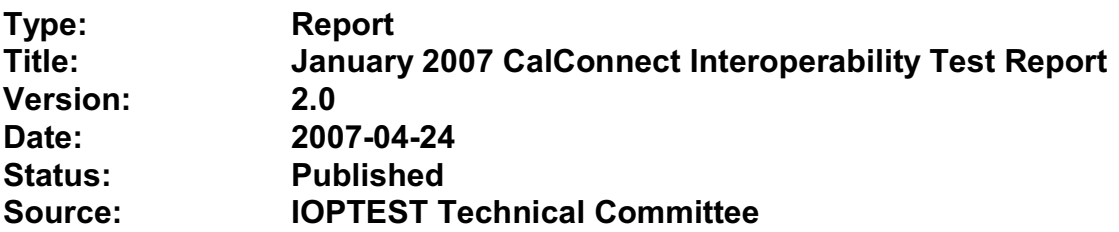

This document incorporates by reference the CalConnect Intellectual Property Rights, Appropriate Usage, Trademarks and Disclaimer of Warranty for External (Public) Documents as located at

<http://www.calconnect.org/documents/disclaimerpublic.pdf>.

**Version:** 2.0 **Date of Publication:** April 24, 2007 **Document Author:** Patricia Egen

# **TITLE: CalConnect Interoperability Test Event Report – January 2007 Novell Complex, Provo, UT Contributing Authors**: Tony Becker, Cyrus Daboo, Mike Douglass, Tomas Hnetila , Dave Nutall, Simon Vaillancourt

# STATEMENT OF INTELLECTUAL PROPERTY RIGHTS

This document and the information it contains is the work product of The Calendaring and Scheduling Consortium ("Consortium"), and as such, the Consortium claims all rights to any intellectual property contained herein.

# STATEMENT OF APPROPRIATE USAGE

Standards Setting Organizations and others who find that this document is of use in their work are hereby granted the right to copy, redistribute, incorporate into their own documents, make derivative works from, and otherwise make further use of the document and the material it contains at no cost and without seeking prior permission from the Consortium, subject to properly attributing the source if unmodified to the Consortium and notifying the Consortium of its use according to the guidelines below:

- 1. If the document is excerpted or used in its entirety in another document, the text must remain unchanged and a complete citation must be supplied referencing the full title, version, date, and appropriate section/subsection/paragraph identification from the original document.
- 2. A normative or informative reference to this document may be used in place of excerpting or incorporating the entire original document. Such references should include the full title, version, date and appropriate section/subsection/paragraph identification from the Consortium document being referenced.
- 3. In either case, the user referencing or excerpting a Consortium document is requested to notify the Consortium of the referencing specification and to provide the Consortium with an appropriate link or other way of reviewing the specification.

# DISCLAIMER OF WARRANTY

THIS DOCUMENT AND THE INFORMATION IT CONTAINS IS PROVIDED ON AN "AS IS" BASIS, WITHOUT ANY WARRANTY OF ANY KIND, EXPRESS OR IMPLIED, FROM THE CONSORTIUM, ITS CONTRIBUTORS, AND THE ORGANIZATIONS ITS CONTRIBUTORS REPRESENT OR ARE SPONSORED BY (IF ANY), INCLUDING, WITHOUT LIMITATION, ANY WARRANTIES OF MERCHANTABILITY, FITNESS FOR ANY PARTICULAR PURPOSE, AND NON-INFRINGEMENT.

# TABLE OF CONTENTS

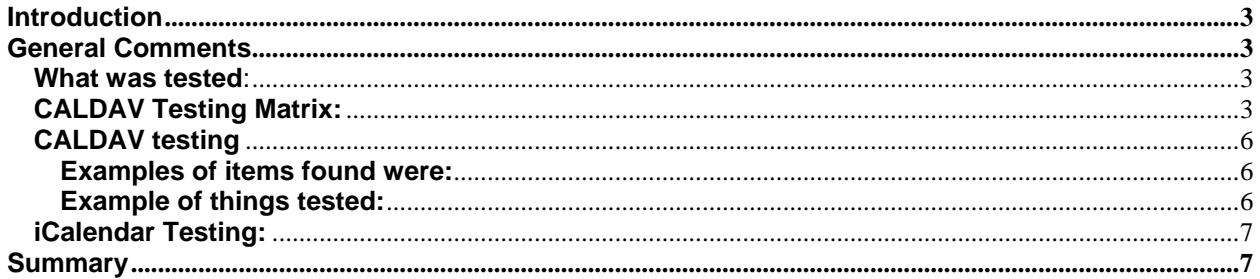

#### **CALCONNECT INTEROPERABILITY TEST EVENT January 2007 – Novell – Provo, UT**

# **Introduction**

This document contains notes and results from the January 2007 calendar interoperability event held at the Novell complex in Provo, Utah. The basic purpose of the event was to test CALDAV Free Busy and Scheduling and iCalendar iMIP and iTIP events.

The chart below shows the attendees, their organization and the products they were testing.

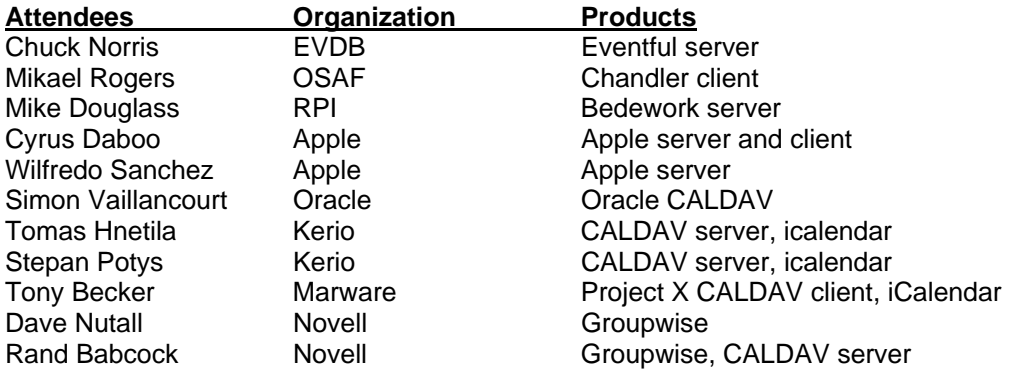

# **General Comments**

#### **What was tested**:

The following applications and products were tested:

Four CALDAV servers - RPI, Oracle, Apple, and OSAF Four CALDAV clients – OSAF, Kerio, Marware and Apple iCalendar interoperability – Kerio, Novell, Oracle, Eventful and Marware

# **CALDAV Testing Matrix:**

The following chart shows the specific items validated during CALDAV testing:

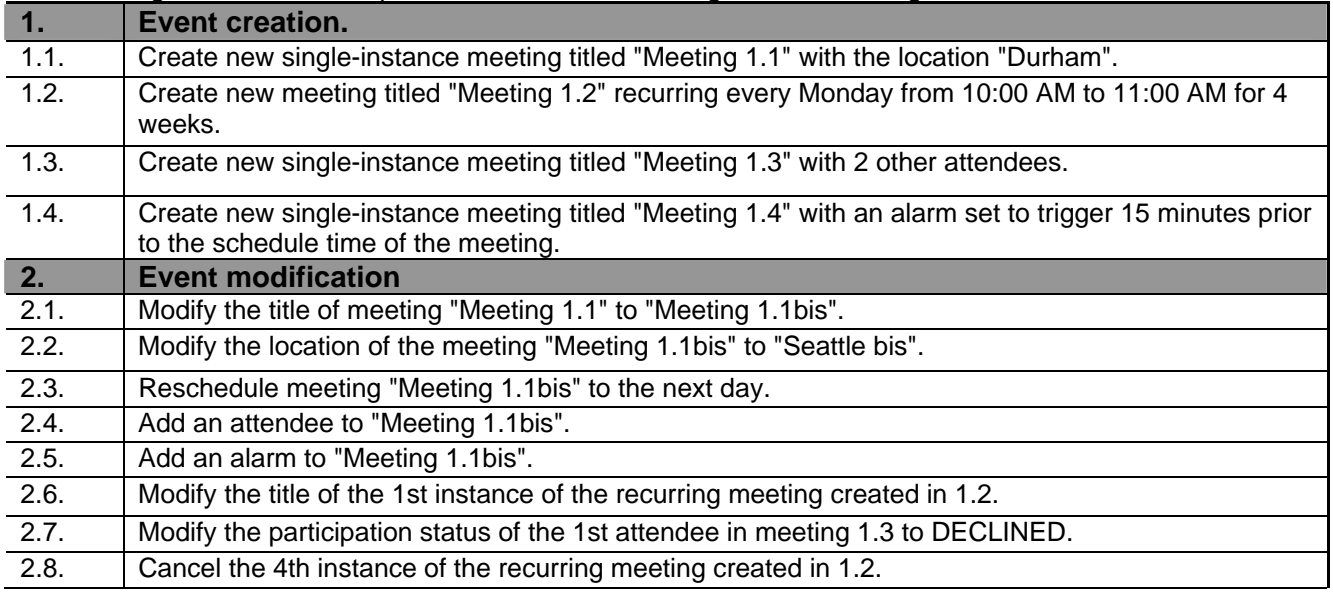

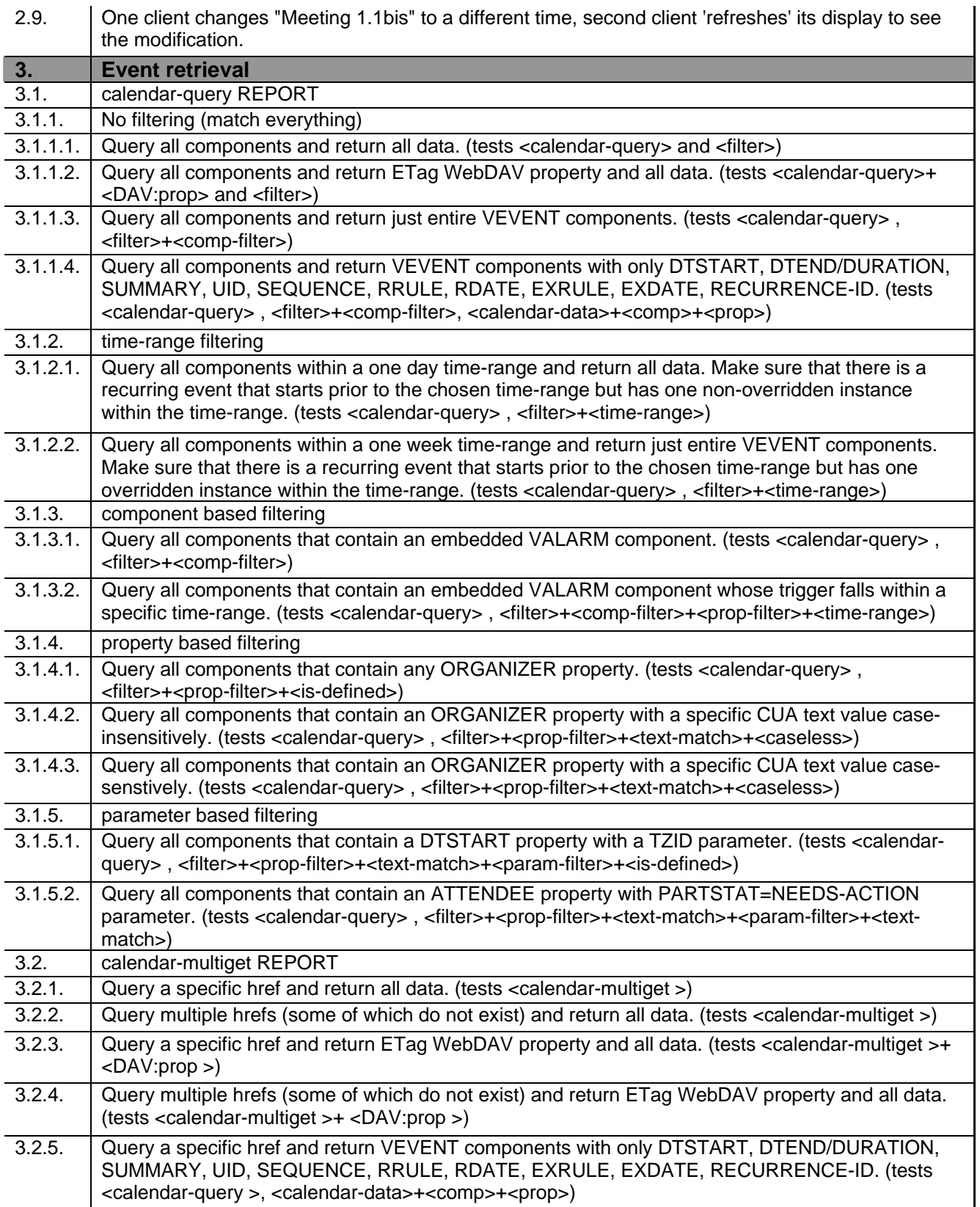

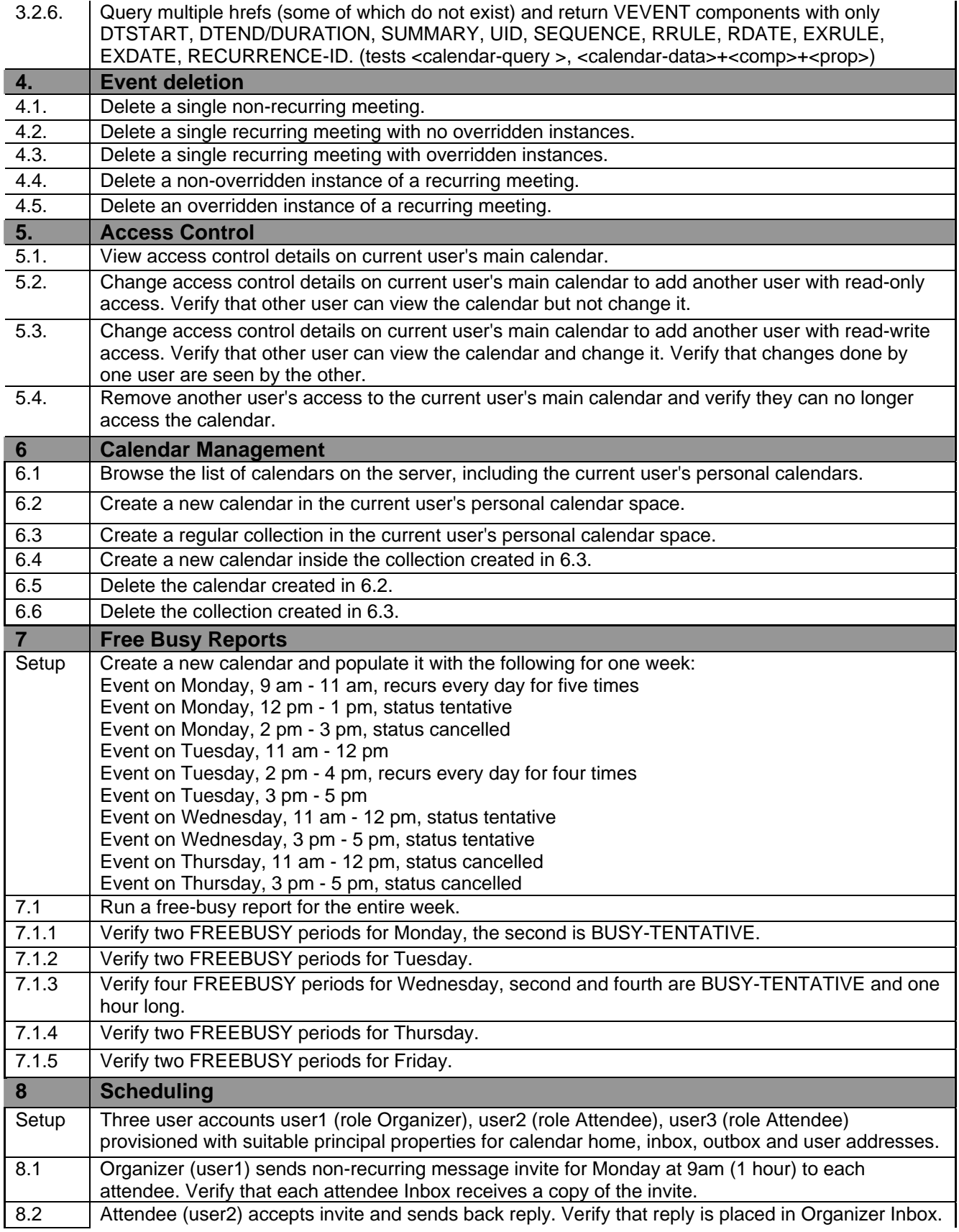

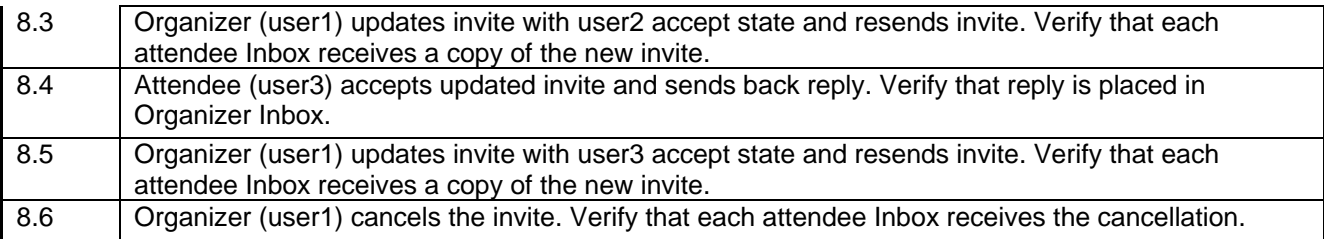

# **iCalendar testing**:

A iTIP test matrix and iCalendar test streams were validated against various products.

The following are generic notes that describe some of the results of the interop testing.

# **CALDAV testing**

Several servers and clients were able to test much of the CALDAV matrix. On the server front, some minor issues were found during testing, but for the most part the servers are holding up well. Again, due to bugs found during testing, not much of the Free Busy or Scheduling was able to be tested.

On the client side, a number of issues with CALDAV interoperability with other servers were found with problems occurring on all sides. Some server problems were fixed and re-tested as working.

#### **Examples of items found were:**

- Calendar-query report not matching any event occurrences in some cases
- COPY to the same location should not be allowed
- HTTP Error 409 Conflict returned when overwrite HTTP header is false, should be 401 or 403
- VFREEBUSY component should always contain GMT times
- Publishing only a project calendar using CALDAV.
- Not deleting events from CALDAV server during next publishing.
- Needing to publish more information about tasks in event Descriptions
- Not properly handling all-day meeting invitation generated by another vendor's product.
- Using incorrect Content-Class:urn:content-classes:calendarmessage instead of Content-Class:urn:content-classes:task when sending tasks.
- client expecting an etag on collections
- One vendor adds an Organizer to the events they created.
- bugs were associated with setting of calendar properties.
- problems with user principals
- products sending many simultaneous requests.

#### **Example of things tested:**

- Ability to connect and publish VEVENT's and VTODO's to a CALDAV server
- Adding a configuration pane to the Application to support changing server connections.
- Summaries and descriptions to each task.
- Subprojects as all day events.
- TODO support and MKCalendar support
- absorb and completely ignore a vvenue component.

Cyrus Daboo of Apple created a test tool which was run against several servers at the event. A brief report on results was posted and made available to other vendors. This showed that there is still much work to do to have servers with full compliance to all details of the CALDAV spec, but progress is being made. A number of issues were reported back to vendors. Note – the report created by the CALDAV tool mentioned above can be found later in this document.

All vendors felt that the Interop Testing event was an effective way to test compatibility. Several vendors mentioned the need for more test cases for exceptions, particularly with recurring events with multiple exceptions.

# **iCalendar Testing:**

Examples of things found during iCalendar testing

- Task interoperability issues that stem from a simple IMIP component tag missing.
- Not handling TENTATIVE status and broken Cancel.
- All day appointment expectations where there is no time (unlike Microsoft).
- And of course, the odds and ends little bugs that are always found.
- A lot is working today with most of the attendees.

#### **Summary**

As usual there were several bugs found during testing. Quite a bit more of CALDAV was able to be tested this event and several iCalendar iMIP and iTIP objects were passed among the vendors for testing. The CALDAV testing matrix is the same one used in the September 2006 testing. At that time, not everyone was supporting scheduling. We continue to test as much as we can on the new scheduling sections.

As suggested by several participants, we will be looking at some virtual interop testing between onsite events. The virtual interops are not meant to take the place of on-site testing. Too much value is deriving from the one-on-one, in person interactions. However, continued testing between events will help find discrepancies that can be resolved prior to the next onsite event.

Respectfully submitted, Pat Egen. Interoperability Event Manager

Note: The CALDAV Tester Tool Report follows:

# **CALDAV Tester Results – tool created by Cyrus Daboo of Apple.**

The following chart shows the results of the CALDAVTester tool run by Cyrus at the Interop event. The products tested and their results are shown in the following chart:

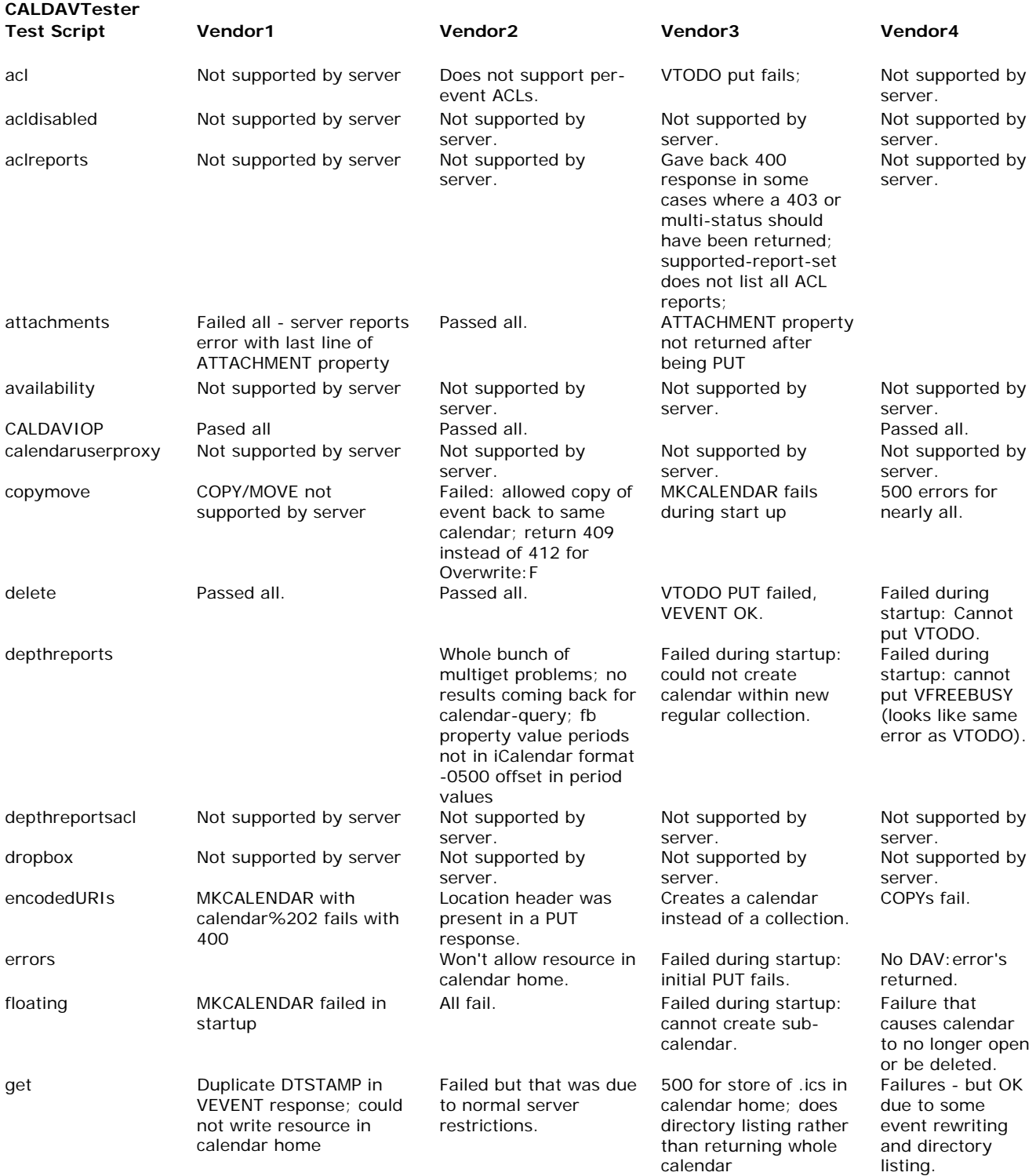

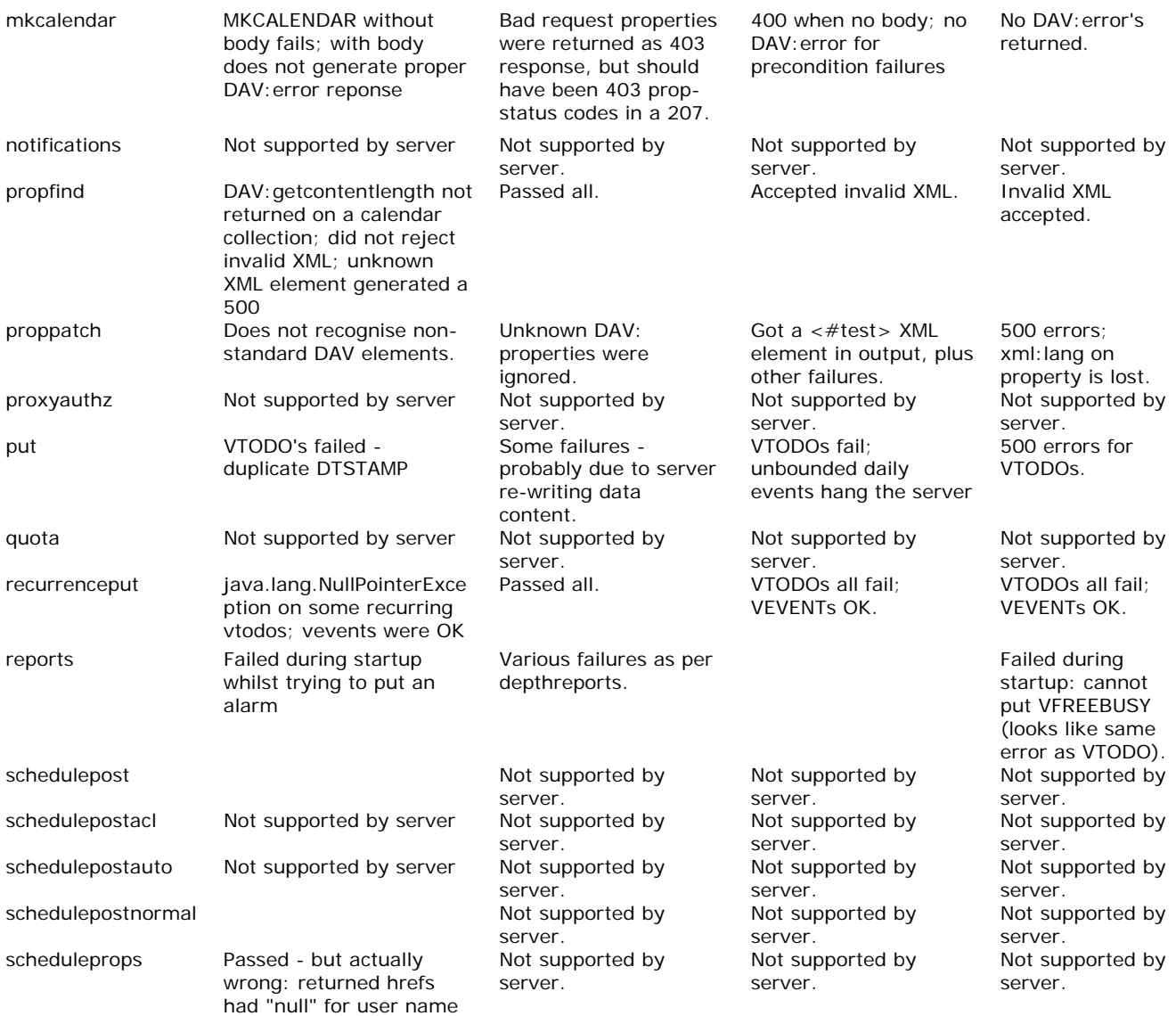